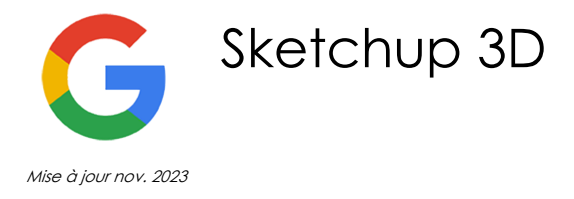

**Durée** 3 jours (21 heures )

*« Délai d'accès maximum 1 mois »*

### **OBJECTIFS PROFESSIONNELS**

Créer des images 3D grâce aux différents outils proposés par le logiciel open source Sketchup.

### **PARTICIPANTS**

• Tous

### **PRE-REQUIS**

Savoir utiliser un ordinateur.

### **MOYENS PEDAGOGIQUES**

- Réflexion de groupe et apports théoriques du formateur
- Travail d'échange avec les participants sous forme de
- Utilisation de cas concrets issus de l'expérience professionnelle
- Validation des acquis par des questionnaires, des tests d'évaluation, des mises en situation et des jeux pédagogiques.
- Remise d'un support de cours.

### **MODALITES D'EVALUATION**

- Feuille de présence signée en demi-journée,
- Evaluation des acquis tout au long de la formation,
- Questionnaire de satisfaction,
- Positionnement préalable oral ou écrit,
- Evaluation formative tout au long de la formation,
- Evaluation sommative faite par le formateur ou à l'aide des certifications disponibles,
- Sanction finale : Certificat de réalisation, certification éligible au RS selon l'obtention du résultat par le stagiaire

# **MOYENS TECHNIQUES EN PRESENTIEL**

 Accueil des stagiaires dans une salle dédiée à la formation, équipée d'ordinateurs, d'un vidéo projecteur d'un tableau blanc et de paperboard. Nous préconisons 8 personnes maximum par action de formation en présentiel

# **MOYENS TECHNIQUES DES CLASSES EN CAS DE FORMATION DISTANCIELLE**

- A l'aide d'un logiciel comme Teams, Zoom etc... un micro et éventuellement une caméra pour l'apprenant,
- suivez une formation uniquement synchrone en temps réel et entièrement à distance. Lors de la classe en ligne, les apprenants interagissent et comuniquent entre eux et avec le formateur.
- Les formations en distanciel sont organisées en Inter-Entreprise comme en Intra-Entreprise.
- L'accès à l'environnement d'apprentissage (support de cours, labs) ainsi qu'aux preuves de suivi et d'assiduité (émargement, évaluation) est assuré. Nous préconisons 4 personnes maximum par action de formation en classe à distance

# **ORGANISATION**

Les cours ont lieu de 9h à 12h30 et de 14h à 17h30.

# **PROFIL FORMATEUR**

- Nos formateurs sont des experts dans leurs domaines d'intervention
- Leur expérience de terrain et leurs qualités pédagogiques constituent un gage de qualité.

# **A L'ATTENTION DES PERSONNES EN SITUATION DE HANDICAP**

 Les personnes atteintes de handicap souhaitant suivre cette formation sont invitées à nous contacter directement, afin d'étudier ensemble les possibilités de suivre la formation.

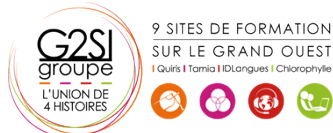

Contactez-nous au 02 90 01 32 10.

# **Programme de formation**

# **INITIATION A LA 3D (02h45)**

- Généralités sur la 3D
- Les possibilités qu'offre la 3D
- Vocabulaire employé
- Concept et domaine d'application de Sketchup
- Présentation de Google Earth
- La communauté Google

# **SKETCHUP (03h15)**

- Télécharger et installer Sketchup
- Présentation de l'interface
- Configuration de l'espace de travail : Fenêtres, barre d'outil, …
- Unités de travail
- L'affichage en 3D : s'orienter, se déplacer, …
- Types d'affichage : perspective, isométrie
- Modes d'affichage : transparence, filaire, ligne cachée, ombré, ombré avec textures, monochrome

# **CRÉATION D'OBJET (02h45)**

- Les principes de la modélisation
- Outils de base de modélisation : Lignes, rectangles, cercles, arc, …
- Les coordonnées
- Dessin avec saisie numérique
- Extruder : l'outil Pousser/Tirer
- Le texte

# **ÉDITION D'OBJET (02h15)**

- Sélection
- Déplacement, rotation, redimensionnement d'un objet
- Grouper/Dé-grouper des objets
- Créer un composant
- Modifier et mettre à jour un composant

# **MATIÈRES (01h45)**

- Appliquer une matière
- Créer une matière
- Notion de textures
- Les styles de rendu

# **LUMIÈRES ET RENDU (01h00)**

- Paramétrer les ombres
- Ajouter et configurer un brouillard

# **LES PLUS (02h45)**

- Créer un plan de section
- Ajouter des cotations
- Dessin à main levée
- $\bullet$  Intégration d'un modèle dans un terrain

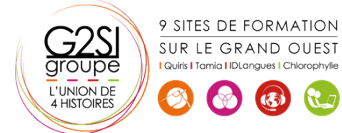

- Banque d'objets 3D : importer des objets depuis Internet pour habiller vos réalisations
- Différences avec la version Sketchup Pro

# **L'ANIMATION (01h45)**

- Notions d'animation
- Création de scènes
- Formats d'exportation (AVI, séquence JPEG, séquence PNG, …)
- Options d'exportation d'animation

### **ENREGISTREMENT, EXPORTATION ET IMPRESSION (02h45)**

- **•** Enregistrer
- Enregistrer en tant que modèle
- Les formats d'exportation 3D
- Les formats d'exportation 2D
- Imprimer
- Les plans d'architectes

# aginius

# Outils araphiaues / Web desiar